L'Adte, Association pour le développement technologique en éducation, a pour but de promouvoir et de faciliter l'utilisation pédagogique du logiciel libre dans l'enseignement supérieur. L'Adte compte 565 membres, dont 45 institutionnels et 520 individuels, au 3 février 2015. Le bulletin Adte-toi ! s'adresse aux membres de l'Adte ; vous pouvez le faire circuler.

## Adte-toi ! – 3 février 2015

#### Bonjour,

« *Logiciel libre : logiciel sans limite du nombre de postes où il peut être installé ou utilisé et qui est distribué avec l'intégralité du code de ses programmes-sources, afin que l'ensemble de ses utilisateurs puisse s'en servir sans restriction, le redistribuer à leur tour et l'enrichir. En général, le logiciel libre est multiplateformes, multilingue et ne comporte pas de frais de licence. Équivalents de Logiciel libre en anglais : Free software, Open source. Logiciel libre et logiciel gratuit ne sont pas des termes interchangeables, car le logiciel dit gratuit est souvent non libre, limité quant à son utilisation, et le code de ses programmes-sources est caché.»,* Définition du logiciel libre, *Sondage libre,* édition 2015, préface à la question 6, [\[lien\]](https://fr.surveymonkey.com/s/libre).

Permettez-moi tout d'abord de souligner que faire partie de l'Adte permet plus que jamais de faire une différence dans l'adoption du logiciel libre en enseignement supérieur. Si vous recevez ce bulletin, c'est que vous êtes membre de l'Adte. Ce premier bulletin Adte-toi ! en 2015 comporte sept sujets.

1. **S'inscrire au Colloque libre pour partager les expériences en logiciel libre dans l'enseignement supérieur**

C'est le moment de s'inscrire au Colloque libre de l'Adte :<http://j.mp/-clibre> après avoir lu le programme :<http://j.mp/-ppcl> On y découvrira entre autres un outil vidéo libre de la classe inversée avec Camstudio, un outil de montage vidéo libre avec Shotcut, un outil de visioconférence libre avec BigBlueButton, etc.

## 2. **Répondre au Sondage libre**

La date limite pour y répondre est le 26 février : http<https://fr.surveymonkey.com/s/libre> Les résultats seront publiés au Colloque libre. Vous pouvez transférer ce lien à des collègues pour augmenter le nombre de répondants (déjà 94) et pour mieux faire connaître, par la même occasion, les logiciels libres.

## 3. **Découvrir et essayer Shotcut pour le montage vidéo libre**

Logilibre, blogue de l'Adte, publie un article de Maxime Pante, étudiant au Collège Brébeuf, sur Shotcut, logiciel libre de montage vidéo : [http://adte.ca/logilibre/shotcut](http://adte.ca/logilibre/shotcut-pour-le-montage-video/)[pour-le-montage-video/](http://adte.ca/logilibre/shotcut-pour-le-montage-video/) Parmi les lecteurs de Logilibre : Martin Bérubé, Marina Caplain, Anne-Gaëlle Habib et François Lizotte.

#### 4. **Renouveler la cotisation institutionnelle pour 2015**

37 membres institutionnels ont adhéré pour la première fois ou renouvelé leur cotisation. Fédération des cégeps (Reptic) et John Abbott sont en cours, Cotisations attendues : Cégep d'Abitibi-Témiscamingue, *Dawson College*, Cégep Garneau, Savoir-faire Linux, Cégep de Sept-Îles et Université de Montréal.

## 5. **Participer à l'AG annuelle de l'Adte**

L'AG annuelle de l'Adte aura lieu lundi 16 mars 2015, de 12h30 à 14h, sur BigBlueButton. Retenez la date, svp. L'ordre du jour et les documents suivront.

# 6. **Prendre connaissance des projets-pilotes de l'Adte**

- a. BigBlueButton : le projet-pilote est décrit ici : [http://adte.ca/pdf/projet-pilote-](http://adte.ca/pdf/projet-pilote-BBB.pdf)[BBB.pdf](http://adte.ca/pdf/projet-pilote-BBB.pdf)
- b. Gimp, Inkscape et Scribus : le projet-pilote est décrit ici : <http://adte.ca/pdf/graphismelibre.pdf>

# 7. **Visiter le site web de l'Adte**

[Base de données libre](http://adte.ca/base-libre.html) / [Colloque libre](http://adte.ca/colloque-libre.html) / [Logilibre](http://adte.ca/logilibre) / [Projets spéciaux](http://adte.ca/projets.html) / [Sondage libre](http://adte.ca/sondage-libre.html) / [Devenir membre /](http://adte.ca/logilibre/qui-sommes-nous/) [Appuis donnés](http://adte.ca/appui.html) / [Appuis reçus](http://adte.ca/appuis.html) / [Contexte légal et réglementaire](http://adte.ca/contexte.html) / [Presse](http://adte.ca/presse.html) / [Référencement /](http://fr.eureka.ntic.org/navigate_themes.php?theme_nav_voc=http://eureka.ntic.org/vdex/eureka_main_themes_voc.xml&theme_id%5B%5D=urn:uuid:71de4397b9f4b38e0175434677e32e32&theme_id%5B%5D=http://eureka.ntic.org/vdex/eureka_main_themes_voc.xml) [Adte](http://adte.ca/index.html) / [BigBlueButton /](http://adte.ca/bigbluebutton.html) [ProjectLibre](http://adte.ca/projectlibre.html) / [Sage](http://adte.ca/sage.html) / [Shotcut](http://adte.ca/shotcut.html) / [Zotero](http://adte.ca/zotero.html) / [Programme e](http://adte.ca/pdf/programme-colloque-libre-2015.pdf)t [inscription](http://j.mp/-clibre) du Colloque libre.

Merci à chacune et à chacun d'entre vous de votre participation à l'Adte pour faire avancer concrètement le logiciel libre là où cela compte le plus, à savoir dans l'enseignement et dans l'apprentissage.

Bonne semaine,

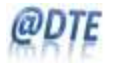

Pierre Cohen-Bacrie Adte, président Logiciels libres dans l'enseignement supérieur 4920, boul. St-Jean, suite #130, Pierrefonds (Québec) H9H 4B2 Blogue Logilibre : <http://adte.ca/logilibre> Site web : [http://adte.ca](http://adte.ca/) [pierre@adte.ca](mailto:pierre@adte.ca)

PS : Suggestions de choses à faire cette semaine: s'inscrire au Colloque libre, répondre, si ce n'est déjà fait, au Sondage libre, lire l'article sur Shotcut pour le montage vidéo libre, noter la date de l'AG annuelle dans votre calendrier, prendre connaissance des deux projets-pilotes et mettre dans ses favoris le site Web de l'Adte.